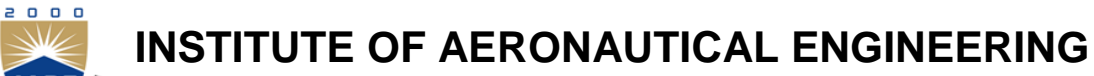

**(Autonomous)**

Dundigal, Hyderabad -500 043

# **ELECTRONICS AND COMMUNICATION ENGINEERING**

## **COURSE DESCRIPTOR**

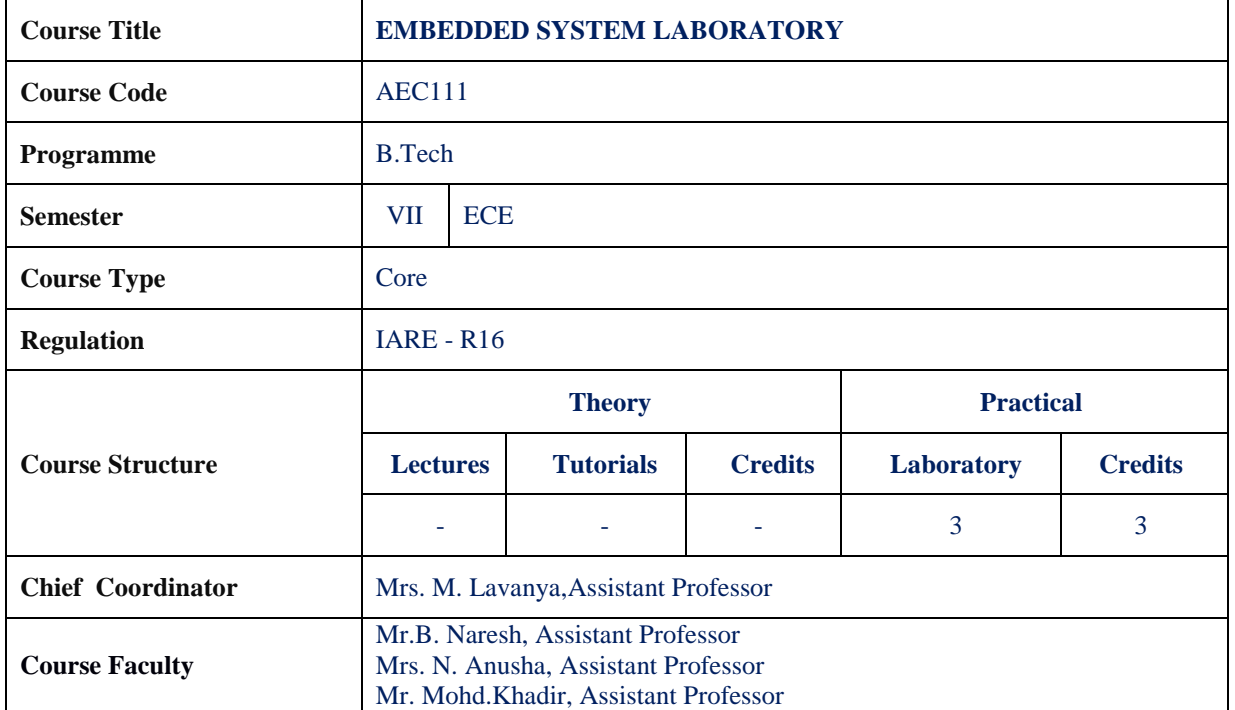

#### **I. COURSE OVERVIEW:**

This laboratory course builds on the lecture course "Embedded Systems" which is mandatory for all students of electronics and communication engineering. The course aims at practical experience with the programming of different I/O devices using embedded C and keil tool .

#### **II. COURSE PRE-REQUISITES:**

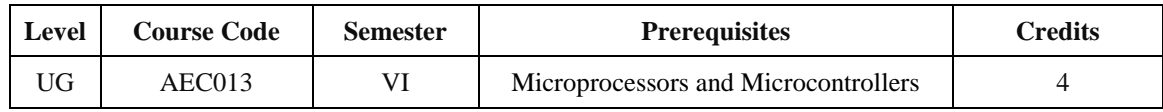

### **III. MARKS DISTRIBUTION:**

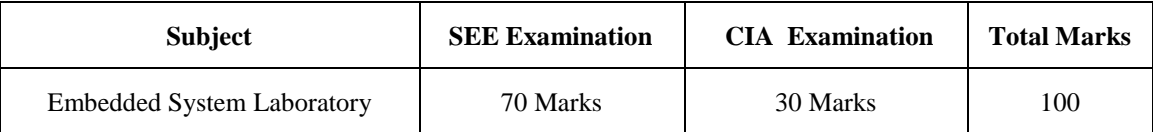

### **IV. DELIVERY / INSTRUCTIONAL METHODOLOGIES:**

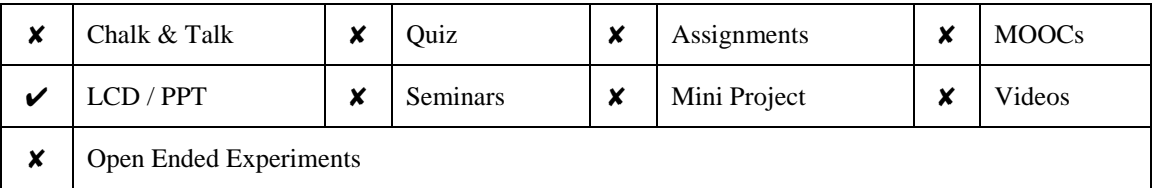

### **V. EVALUATION METHODOLOGY:**

**Semester End Examination (SEE):** The semester end lab examination for 70 marks shall be conducted by two examiners, one of them being Internal Examiner and the other being External Examiner, both nominated by the Principal from the panel of experts recommended by Chairman, BOS.

The emphasis on the experiments is broadly based on the following criteria:

| <b>20 %</b> | To test the preparedness for the experiment.                           |
|-------------|------------------------------------------------------------------------|
| 20 %        | To test the performance in the laboratory.                             |
| 20 %        | To test the calculations and graphs related to the concern experiment. |
| 20 %        | To test the results and the error analysis of the experiment.          |
| 20 %        | To test the subject knowledge through $viva - voc$ .                   |

#### **Continuous Internal Assessment (CIA):**

CIA is conducted for a total of 30 marks (Table 1), with 20 marks for continuous lab assessment during day to day performance, 10 marks for final internal lab assessment.

| <b>Component</b>          | Laboratory             |                                  |                    |
|---------------------------|------------------------|----------------------------------|--------------------|
| <b>Type of Assessment</b> | Day to day performance | Final internal lab<br>assessment | <b>Total Marks</b> |
| <b>CIA Marks</b>          | 20                     | 10                               | 30                 |

Table 1: Assessment pattern for CIA

#### **Continuous Internal Examination (CIE):**

One CIE exams shall be conducted at the end of the 16<sup>th</sup> week of the semester. The CIE exam is conducted for 10 marks of 3 hours duration.

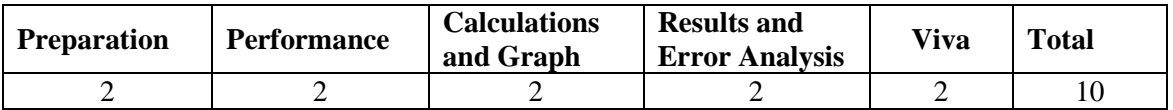

### **VI. HOW PROGRAM OUTCOMES ARE ASSESSED:**

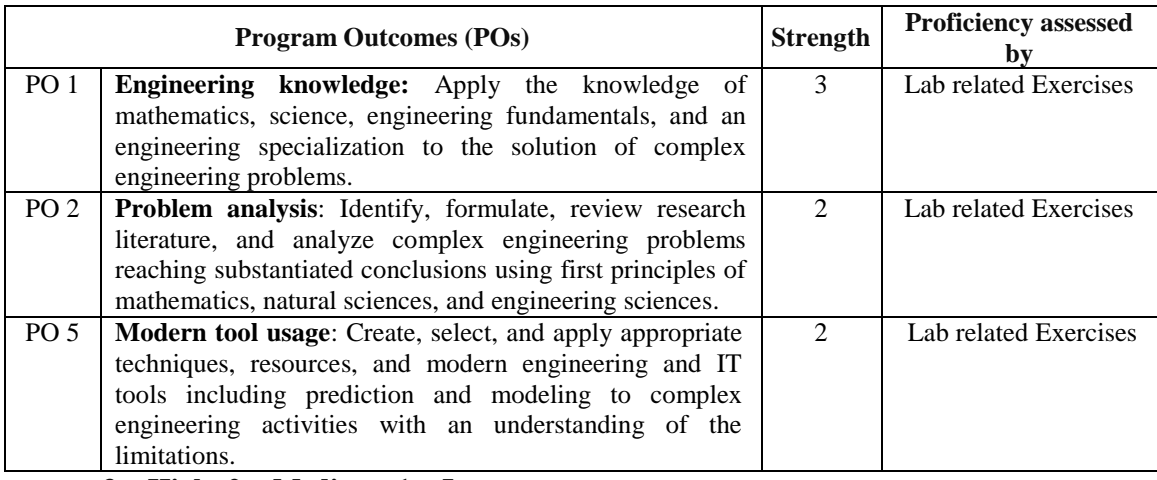

 **3 = High; 2 = Medium; 1 = Low** 

## **VII. HOW PROGRAM SPECIFIC OUTCOMES ARE ASSESSED:**

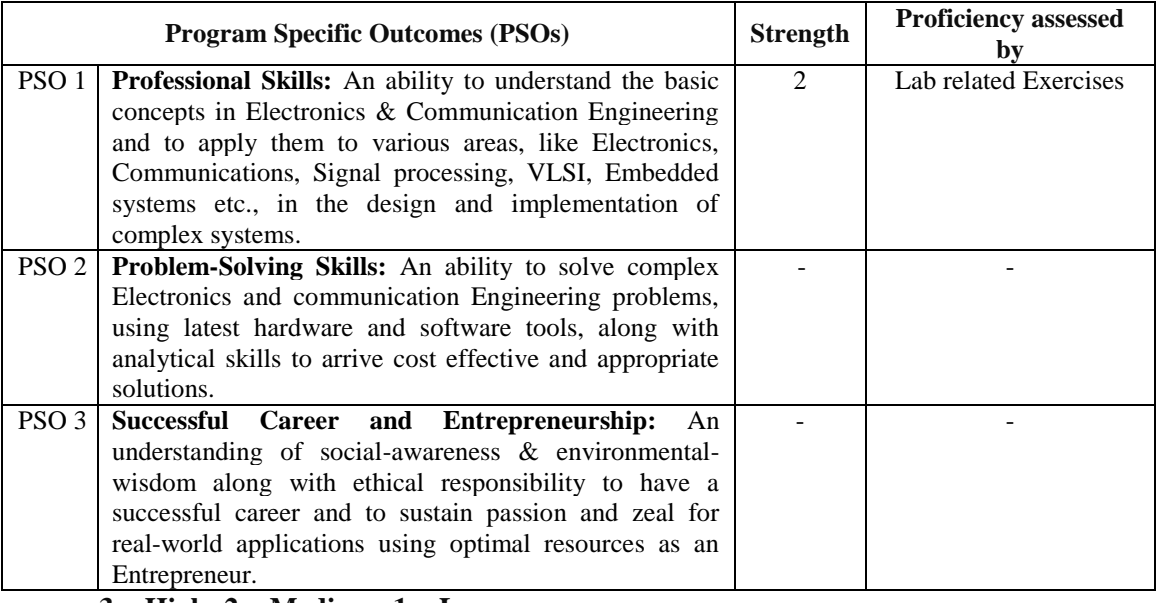

 **3 = High; 2 = Medium; 1 = Low** 

## **VIII. COURSE OBJECTIVES (COs):**

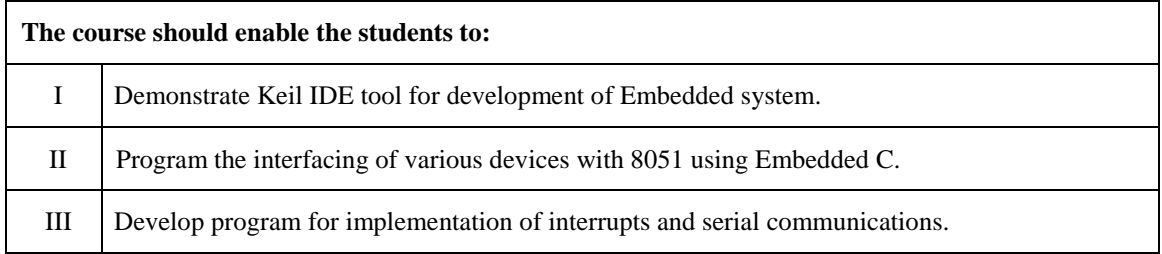

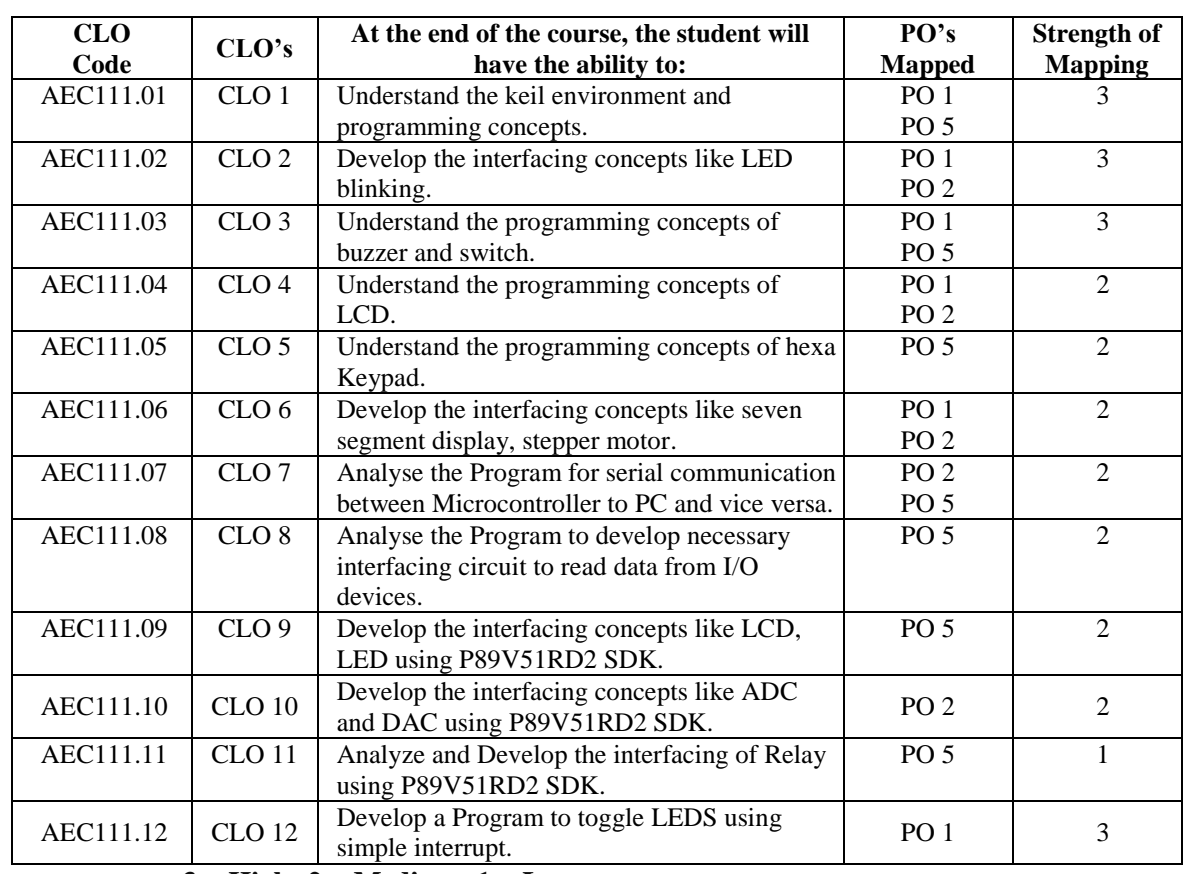

### **IX. COURSE LEARNING OUTCOMES (CLOs):**

 **3 = High; 2 = Medium; 1 = Low** 

#### **X. MAPPING COURSE LEARNING OUTCOMES LEADING TO THE ACHIEVEMENT OF PROGRAM OUTCOMES AND PROGRAM SPECIFIC OUTCOMES:**

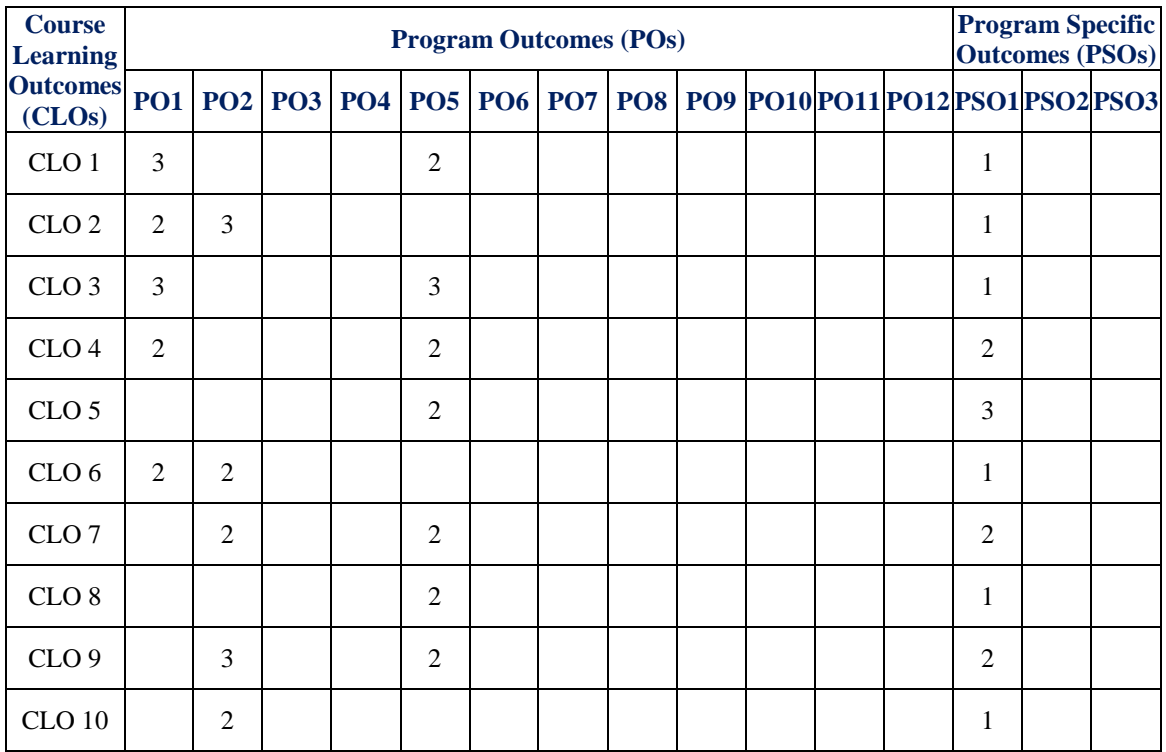

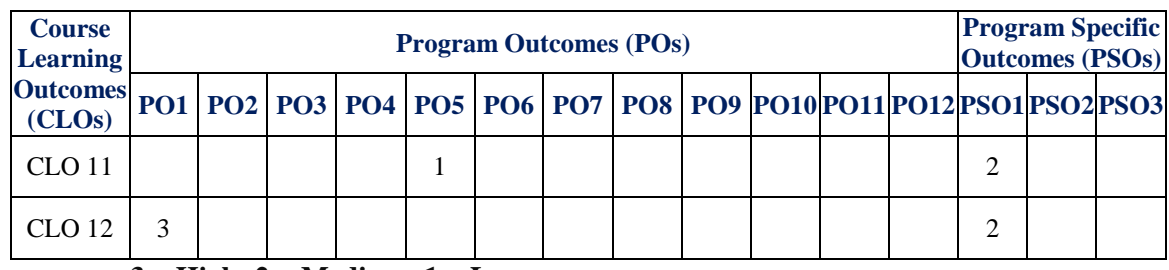

 **3 = High; 2 = Medium; 1 = Low** 

### **XI. ASSESSMENT METHODOLOGIES – DIRECT**

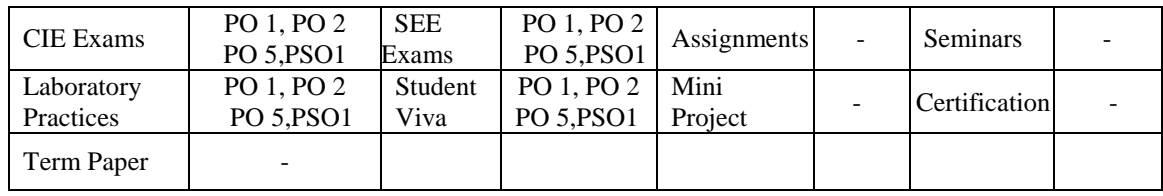

#### **XII. ASSESSMENT METHODOLOGIES - INDIRECT**

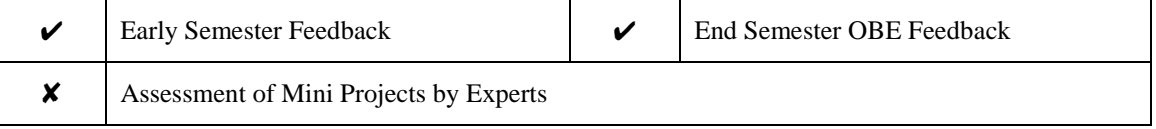

### **XIII. SYLLABUS**

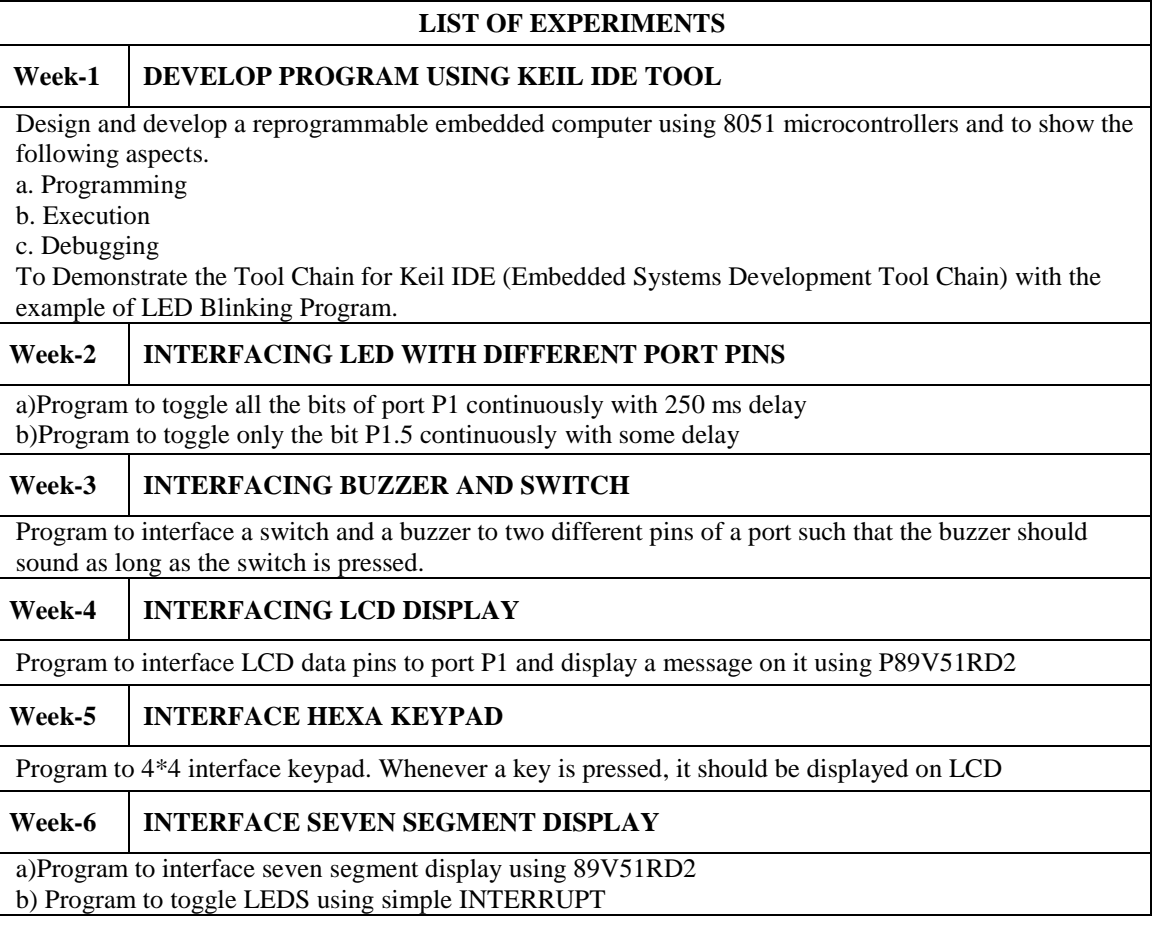

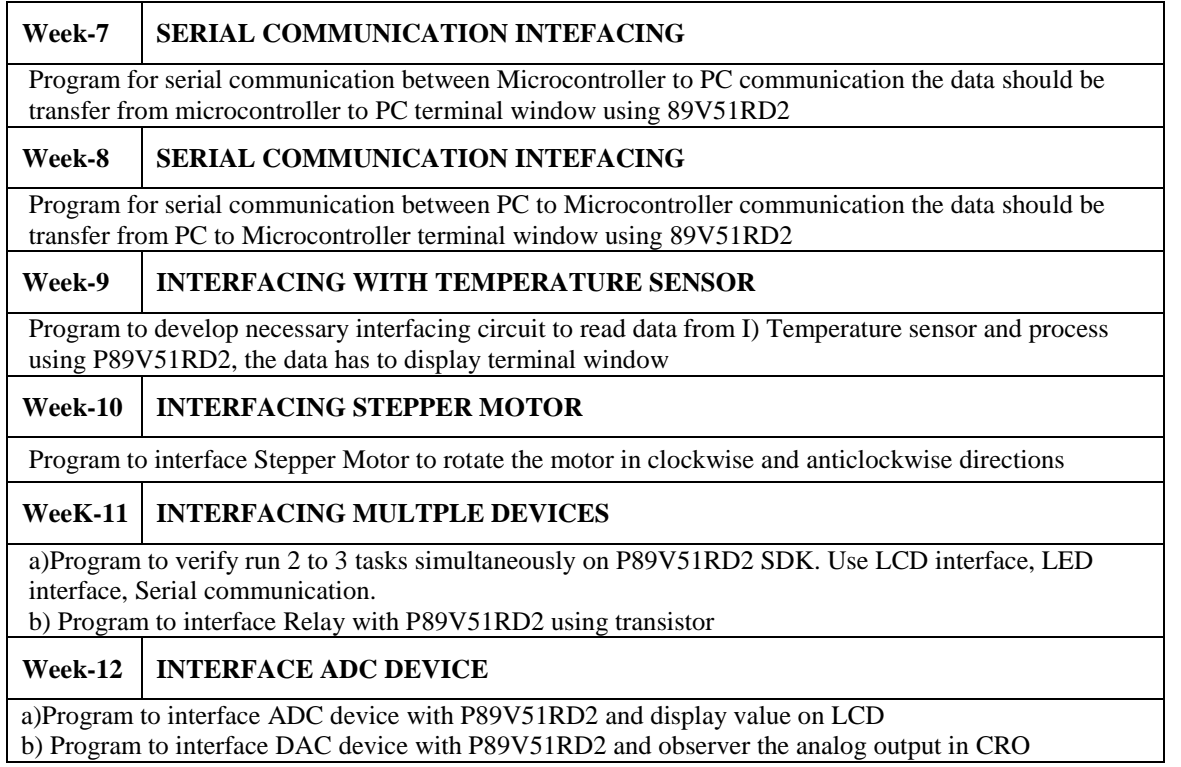

# **XIV. COURSE PLAN:**

The course plan is meant as a guideline. Probably there may be changes.

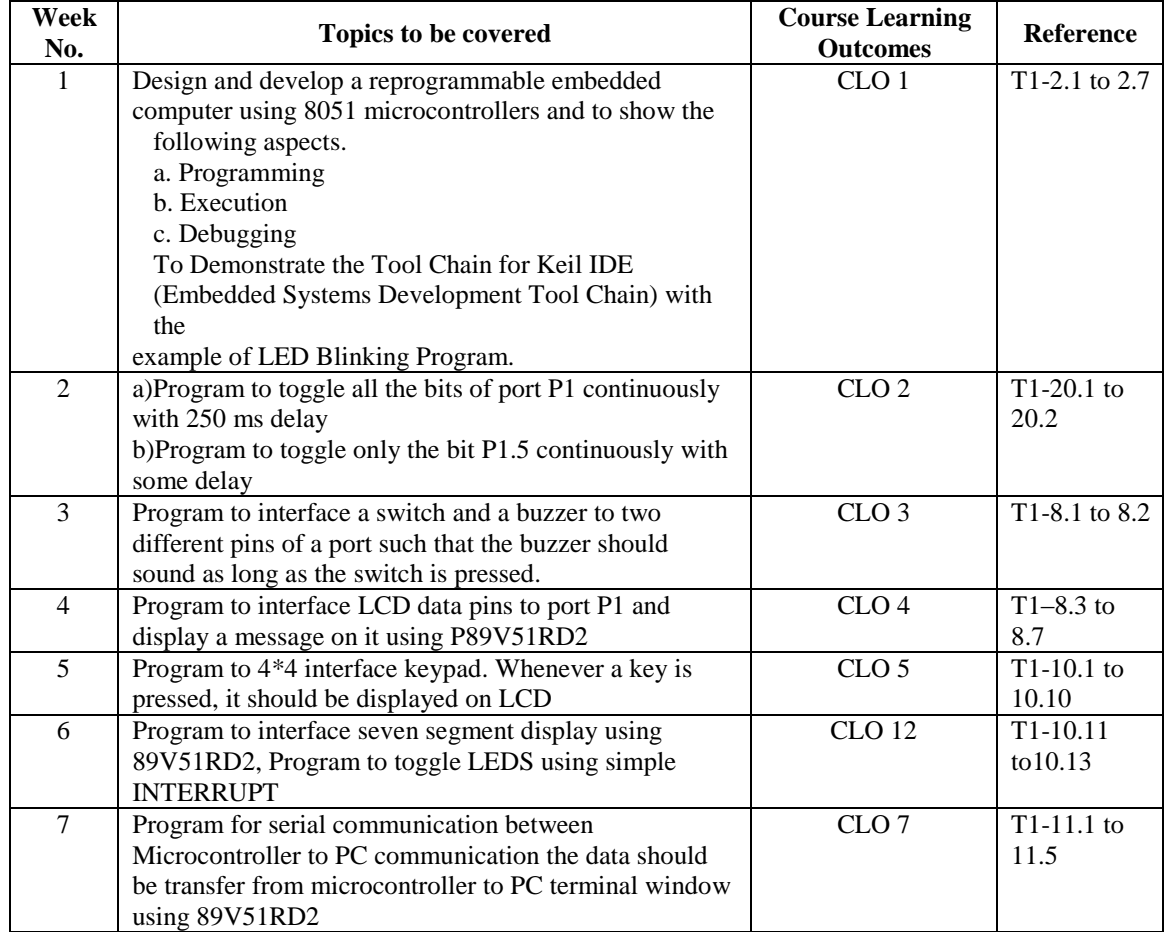

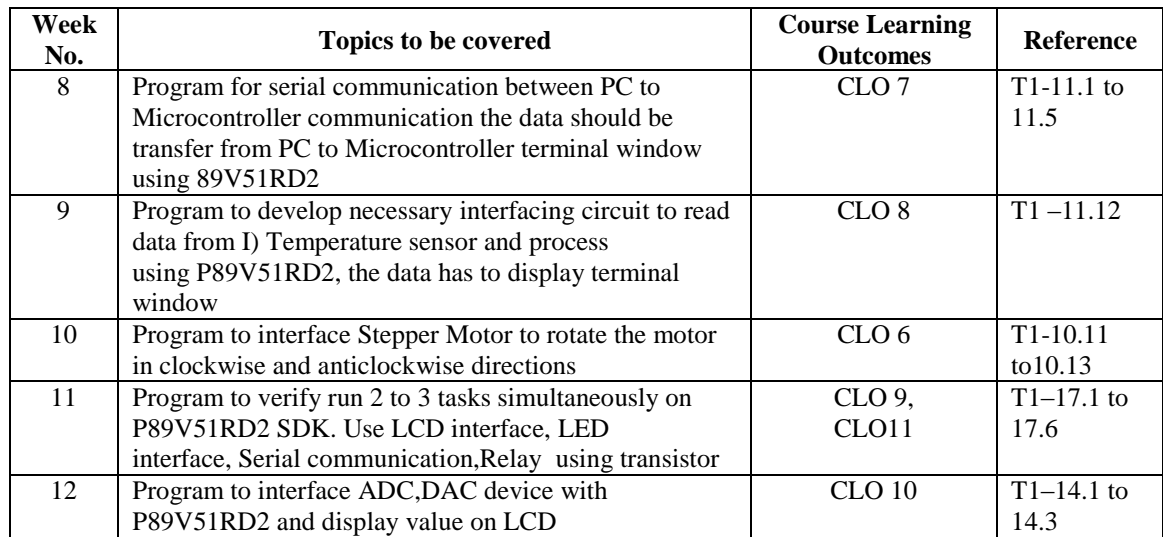

# **XV. GAPS IN THE SYLLABUS - TO MEET INDUSTRY / PROFESSION REQUIREMENTS:**

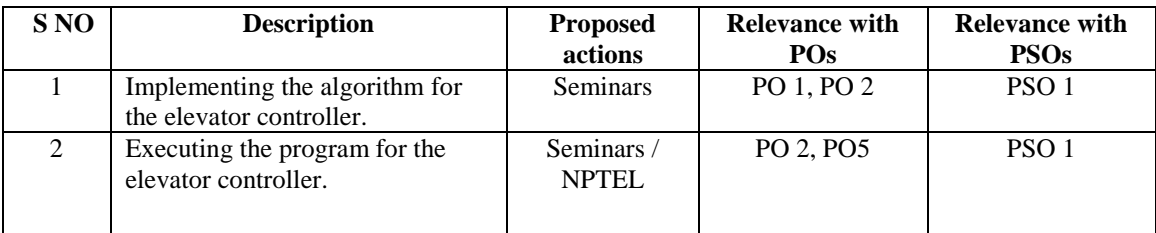

## **Prepared by:**

Mrs. M Lavanya, Assistant Professor **HOD, ECE**